## Package 'BGmix'

October 14, 2021

Type Package Title Bayesian models for differential gene expression Version 1.52.0 Author Alex Lewin, Natalia Bochkina Maintainer Alex Lewin <a.m.lewin@imperial.ac.uk> Description Fully Bayesian mixture models for differential gene expression License GPL-2 **Depends**  $R$  ( $>= 2.3.1$ ), KernSmooth biocViews Microarray, DifferentialExpression, MultipleComparison git\_url https://git.bioconductor.org/packages/BGmix git\_branch RELEASE\_3\_13 git\_last\_commit ec212a3 git\_last\_commit\_date 2021-05-19 Date/Publication 2021-10-14

## R topics documented:

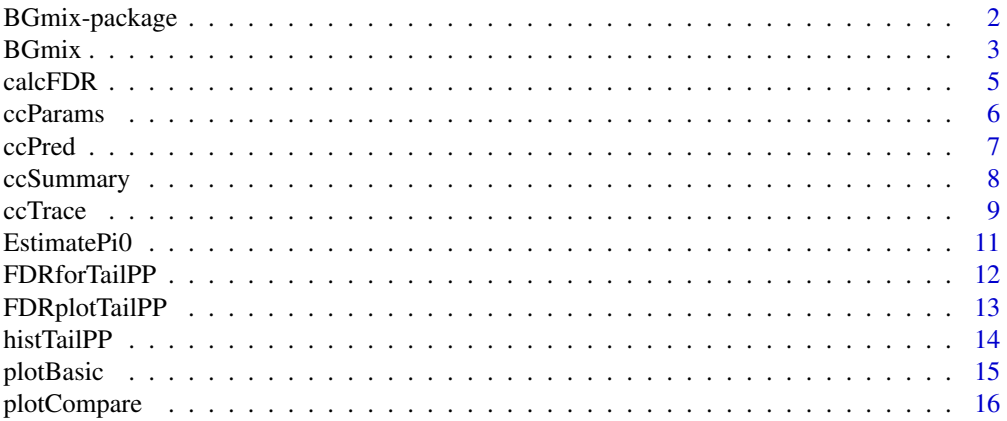

## <span id="page-1-0"></span>2 BGmix-package

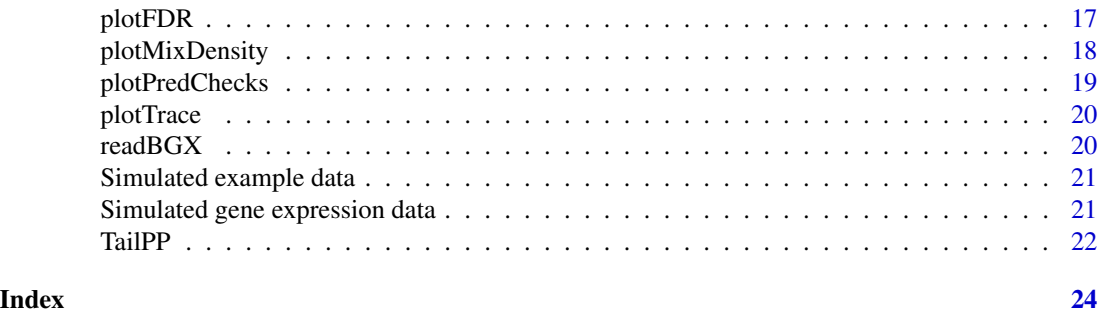

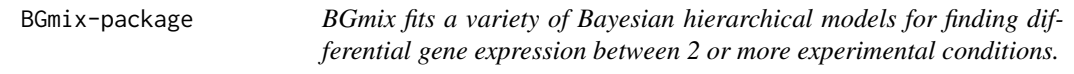

#### Description

BGmix uses a C++ routine to fit the chosen model via an MCMC algorithm. Files are written to a sub-directory in the working directory. The package includes R functions for reading the results into R, and several plotting functions and functions for estimating error rates.

## Details

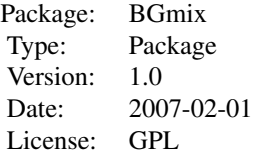

See Vignette for details of how to use this package (use openVignette()).

#### Author(s)

Alex Lewin and Natalia Bochkina

Maintainer: Alex Lewin <a.m.lewin@imperial.co.uk>

## References

Lewin, A., Bochkina, N. and Richardson, S. (2007), Fully Bayesian mixture model for differential gene expression: simulations and model checks. <http://www.bgx.org.uk/publications.html>

## Examples

## Note this is a very short MCMC run! ## For good analysis need proper burn-in period. data(ybar,ss)

#### <span id="page-2-0"></span> $B$ Gmix  $3$

```
outdir <- BGmix(ybar, ss, c(8,8), nburn=0, niter=100, nthin=1,trace.pred=1)
## Basic plot of parameters
params <- ccParams(outdir)
plotBasic(params,ybar,ss)
## plots of FDR and related quantities
fdr <- calcFDR(params)
par(mfrow=c(1,2))
plotFDR(fdr)
## plots of Bayesian p-values
## for predictive checks of mixture prior
pred <- ccPred(outdir,q.trace=TRUE)
plotPredChecks(pred$pval.ybar.mix2,params$pc,probz=0.5)
## plots of predictive density superimposed on data
plotMixDensity(params,pred,ybar,ss)
```
BGmix *Fit the BGmix differential expression model.*

#### Description

This is the main function of the BGmix package. It calls the C++ code which performs the MCMC to fit the BGmix model.

#### Usage

```
BGmix(ybar, ss, nreps, neffects = 2, xx = matrix(c(1, 1, -0.5, 0.5),
ncol = 2, byrow = T), ntau = NULL, indtau = NULL, jstar = 1, niter =
10000, nburn = 10000, nthin = 10, seed = 12345, move.choice.bz = 4,
move.choice.aa = 1, move.choice.lam = 0, move.choice.tau = 1,
move.choice.eta = 1, trace.out = 1, trace.pred = 0, sig.aa = 0.1,
tau.eps = 50, lambda.up.init=1.5, lambda.down.init=1.5,
datafilename.ybar = NULL, xfilename = NULL, itfilename =
NULL, rundir=".")
```
## Arguments

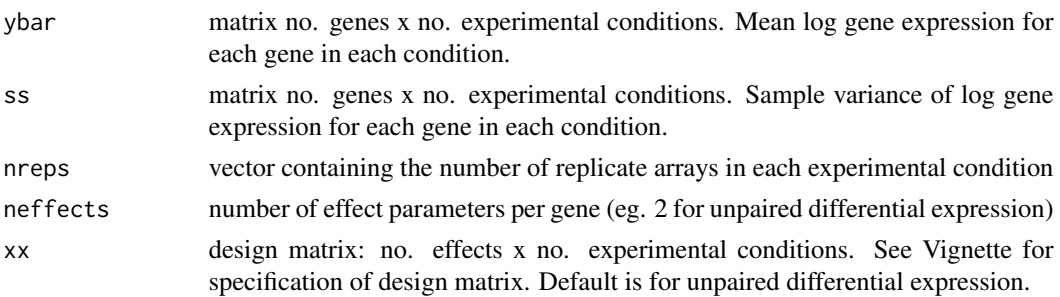

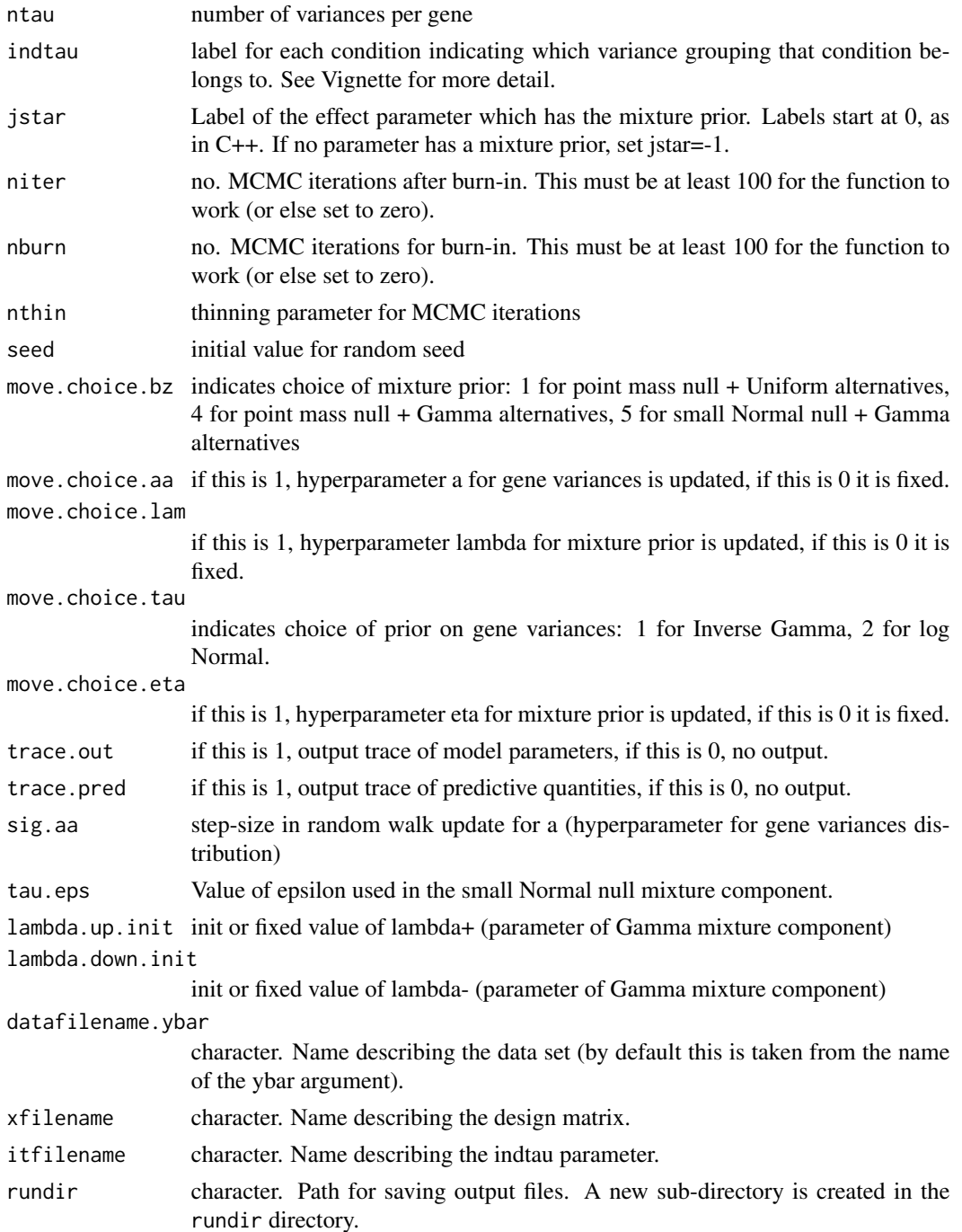

## Details

The C++ code writes a count down on the screen, to give an indication of how long the code has to run. Output is written to a sub-directory of the working directory. This sub-directory is created automatically, and its name is printed by the C++ code to the screen.

#### <span id="page-4-0"></span>calcFDR 5

## Value

The output directory is returned (character).

#### Author(s)

Alex Lewin

#### References

Lewin, A., Bochkina, N. and Richardson, S. (2007), Fully Bayesian mixture model for differential gene expression: simulations and model checks. <http://www.bgx.org.uk/publications.html>

#### Examples

```
## Note this is a very short MCMC run!
## For good analysis need proper burn-in period.
data(ybar,ss)
BGmix(ybar, ss, c(8,8), nburn=0, niter=1000, nthin=1)
```
calcFDR *Estimate the FDR (false discovery rate) and related quantities for BGmix output.*

#### Description

Given a threshold on the posterior probabilities, genes are declared as null or differentially expressed. For any given threshold, the FDR (false discovery rate) and FNR (false non-discovery rate) can be estimated using the posterior probabilities. Estimated numbers of false positives and false negatives are also output.

#### Usage

```
calcFDR(res, pcut = seq(0.01, 0.5, 0.01), true.z = NULL, q.print = F)
```
## Arguments

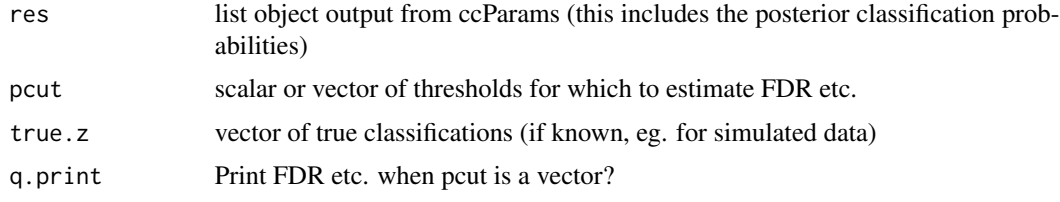

#### Details

If the true classification is known, it can be given as true.z, and the true FDR etc. for the threshold probability can be calculated.

## <span id="page-5-0"></span>Value

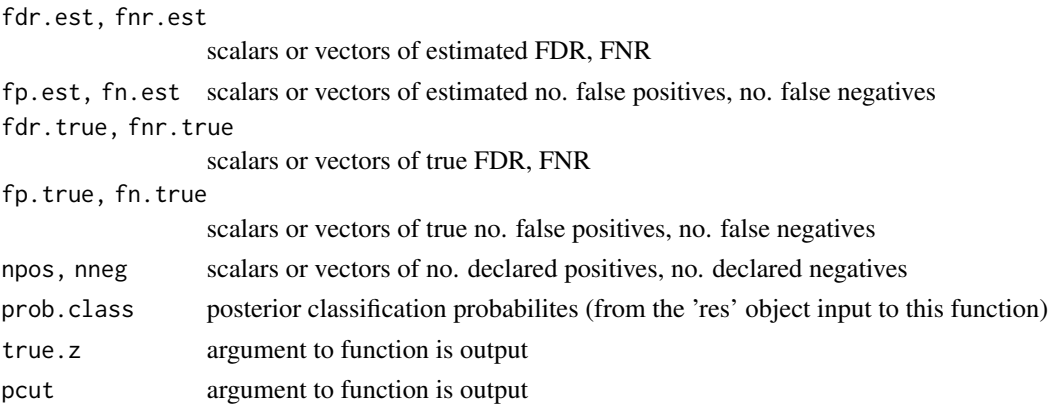

## Author(s)

Alex Lewin

## Examples

```
## Note this is a very short MCMC run!
## For good analysis need proper burn-in period.
data(ybar,ss)
outdir <- BGmix(ybar, ss, c(8,8), nburn=0, niter=100, nthin=1)
params <- ccParams(outdir)
fdr <- calcFDR(params)
```
ccParams *Read posterior means and classification probabilities from BGmix*

## Description

Reads output files containing posterior means from BGmix AND reads posterior probabilities of each gene being classified in the null mixture component.

#### Usage

```
ccParams(filedir, q.beta = T, q.sig = T, q.z = T, quiet = T)
```
## Arguments

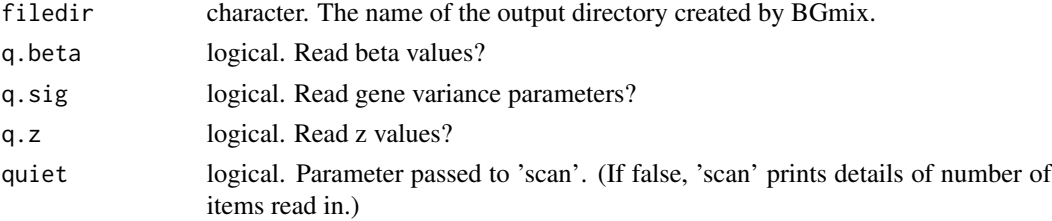

#### <span id="page-6-0"></span>ccPred 7

## Value

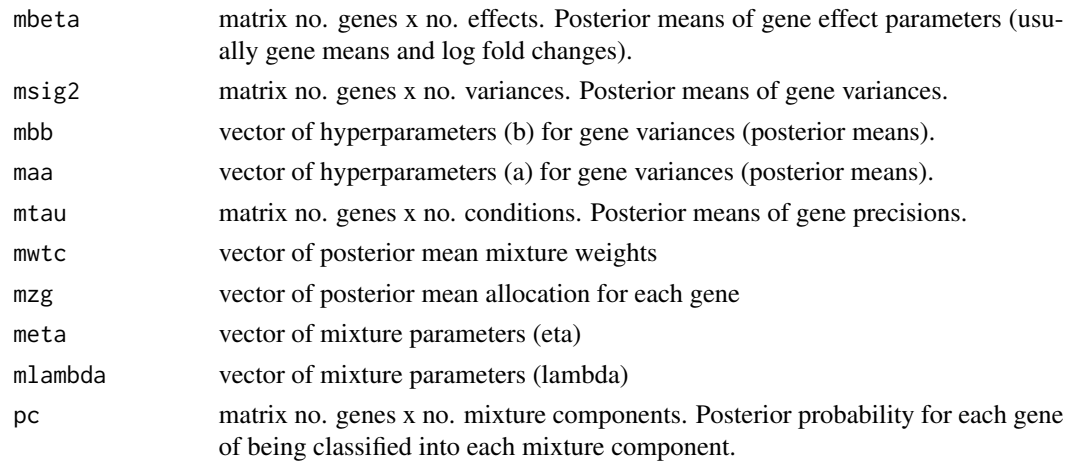

### Author(s)

Alex Lewin

## Examples

```
## Note this is a very short MCMC run!
## For good analysis need proper burn-in period.
data(ybar,ss)
outdir <- BGmix(ybar, ss, c(8,8), nburn=0, niter=100, nthin=1)
params <- ccParams(outdir)
```
ccPred *Read predictive quantities output from BGmix.*

## Description

Reads predictive p-values from files output from BGmix. Also (optionally) reads posterior predictive distributions of data.

## Usage

```
ccPred(filedir, q.partial = T, q.trace = F, quite = T)
```
#### Arguments

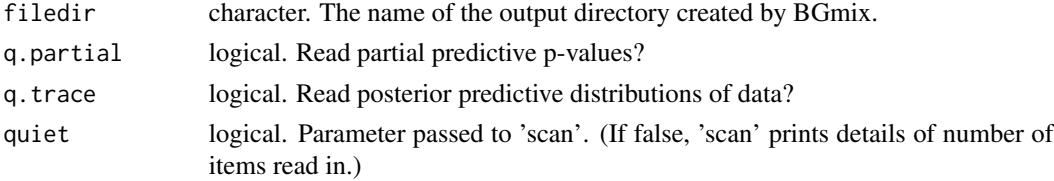

#### <span id="page-7-0"></span>Value

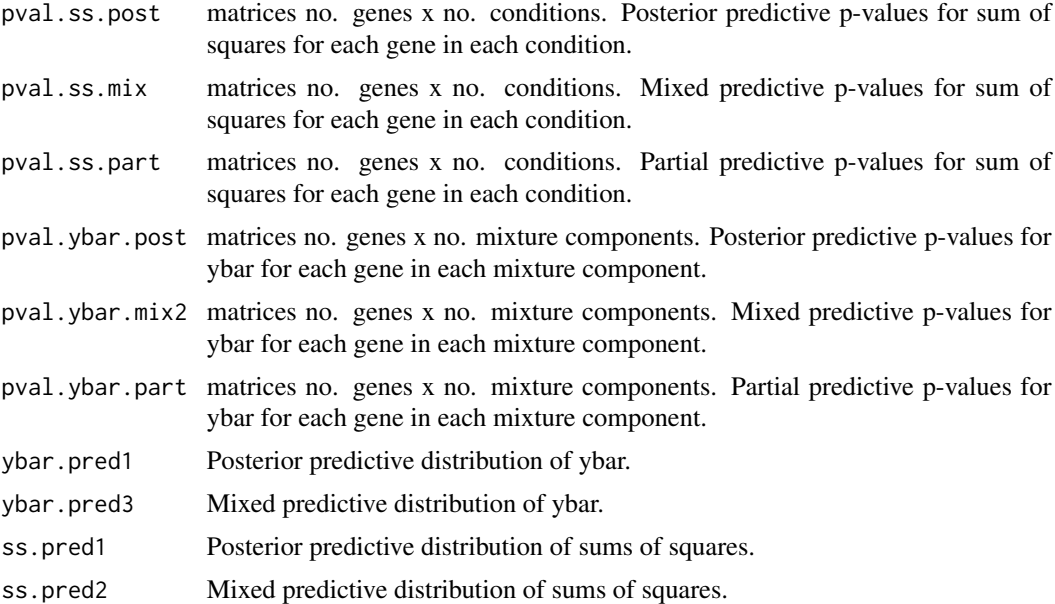

#### Note

Additional output: pval.ybar.mix1 and pval.ybar.mix3 are alternative versions of mixed predictive p-values (currently not used). Also, ybar.pred2 and ybar.pred4 are the corresponding alternative mixed predictive distributions for ybar.

## Author(s)

Alex Lewin

#### Examples

```
## Note this is a very short MCMC run!
## For good analysis need proper burn-in period.
data(ybar,ss)
outdir <- BGmix(ybar, ss, c(8,8), nburn=0, niter=100, nthin=1)
pred <- ccPred(outdir)
```
ccSummary *Read summary of BGmix output*

### Description

Reads the summary.txt file output by BGmix, containing information about data sets used and model options. This function is called by ccParams, ccTrace and ccPred, therefore users will not in general need to call it directly.

#### <span id="page-8-0"></span>ccTrace 9

## Usage

ccSummary(filedir)

## Arguments

filedir character. The name of the output directory created by BGmix.

## Value

A list of scalar values, as follows:

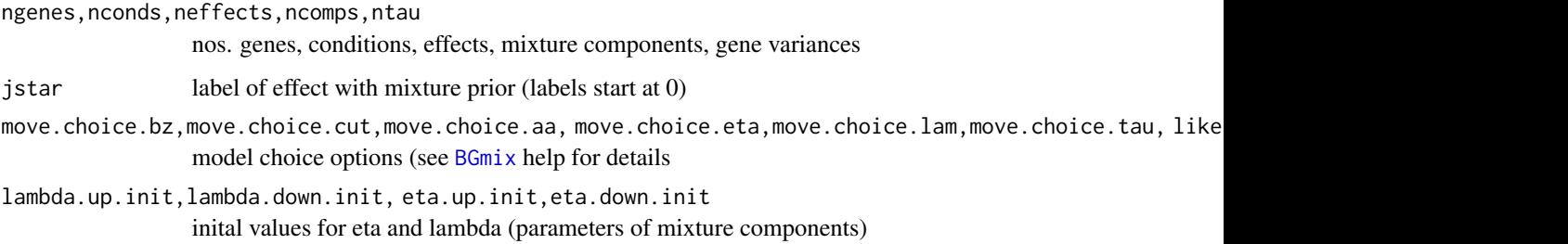

## Author(s)

Alex Lewin

## Examples

```
## Note this is a very short MCMC run!
## For good analysis need proper burn-in period.
data(ybar,ss)
outdir <- BGmix(ybar, ss, c(8,8), nburn=0, niter=100, nthin=1)
summ <- ccSummary(outdir)
```
ccTrace *Read trace files from BGmix*

## Description

Reads output files containing whole posterior distributions from BGmix. Also calls 'ccSummary', and outputs model options.

#### Usage

```
ccTrace(filedir, q.beta = T, q.sig = T, q.z = T, quiet = T)
```
## Arguments

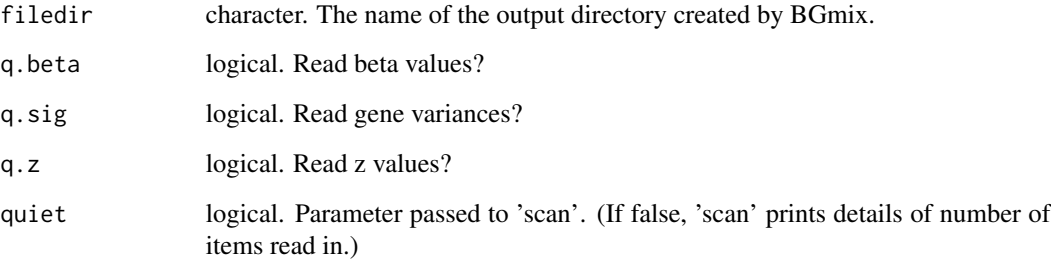

## Value

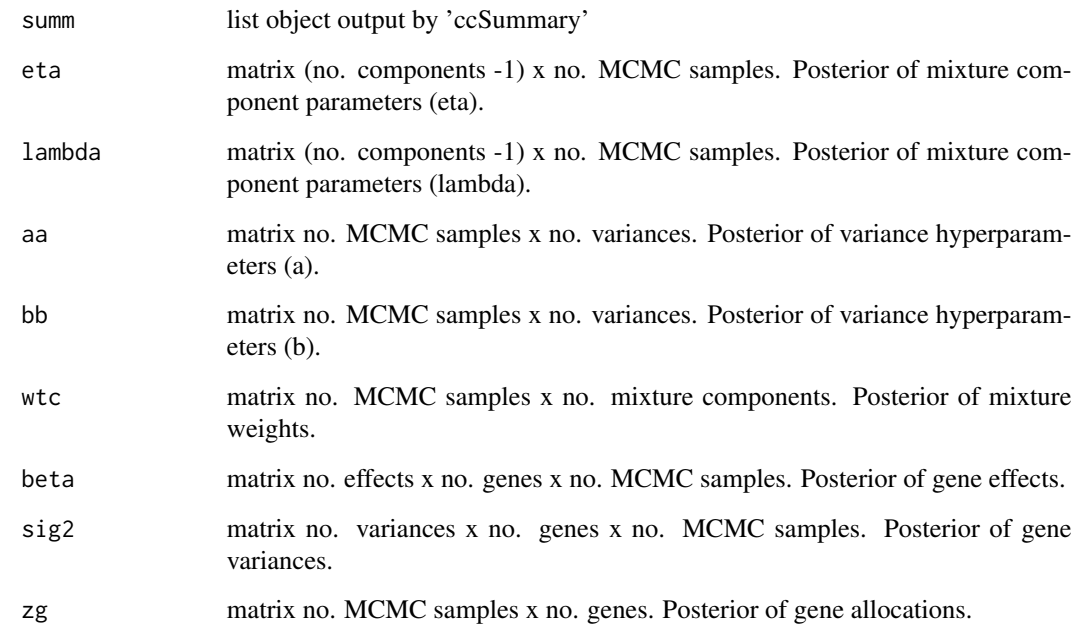

## Author(s)

Alex Lewin

```
## Note this is a very short MCMC run!
## For good analysis need proper burn-in period.
data(ybar,ss)
outdir <- BGmix(ybar, ss, c(8,8), nburn=0, niter=100, nthin=1)
tr <- ccTrace(outdir)
```
<span id="page-10-1"></span><span id="page-10-0"></span>

Estimate of the proportion of the variables under the null hypothesis using tail posterior probabilities

## Usage

```
EstimatePi0(tpp, pp0, plot = T)
```
## Arguments

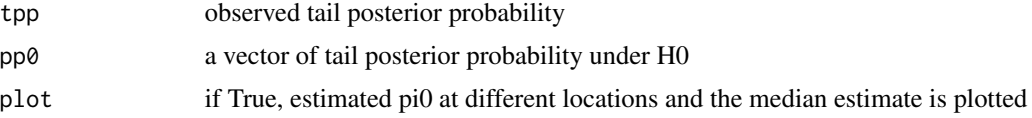

## Details

Use Storey (2002) approach to estimate pi0

#### Value

estimate of pi0 = proportion of non-differentially expressed genes

#### Author(s)

Natalia Bochkina

## References

Bochkina N., Richardson S. (2007) Tail posterior probability for inference in pairwise and multiclass gene expression data. Biometrics (in press).

## See Also

[TailPP](#page-21-1), [FDRplotTailPP](#page-12-1),[histTailPP](#page-13-1)

```
data(ybar, ss)
nreps \leq c(8,8)## Note this is a very short MCMC run!
## For good analysis need proper burn-in period.
outdir <- BGmix(ybar, ss, nreps, jstar=-1, nburn=0, niter=100, nthin=1)
params <- ccParams(outdir)
```

```
res <- ccTrace(outdir)
tpp.res <- TailPP(res, nreps, params, plots = FALSE)
pi0 <- EstimatePi0(tpp.res$tpp, tpp.res$pp0)
```
FDRforTailPP *FDR for tail posterior probability*

### Description

Calculate the false discovery rate (FDR) for the tail posterior probability

#### Usage

 $FDRforTailPP(tpp, a1, a2 = NULL, n.rep1, n.rep2 = NULL, prec = 0.05, p-cut = 0.7, N = 10000, pp0 = NULL, pl0, and L = T$ 

#### Arguments

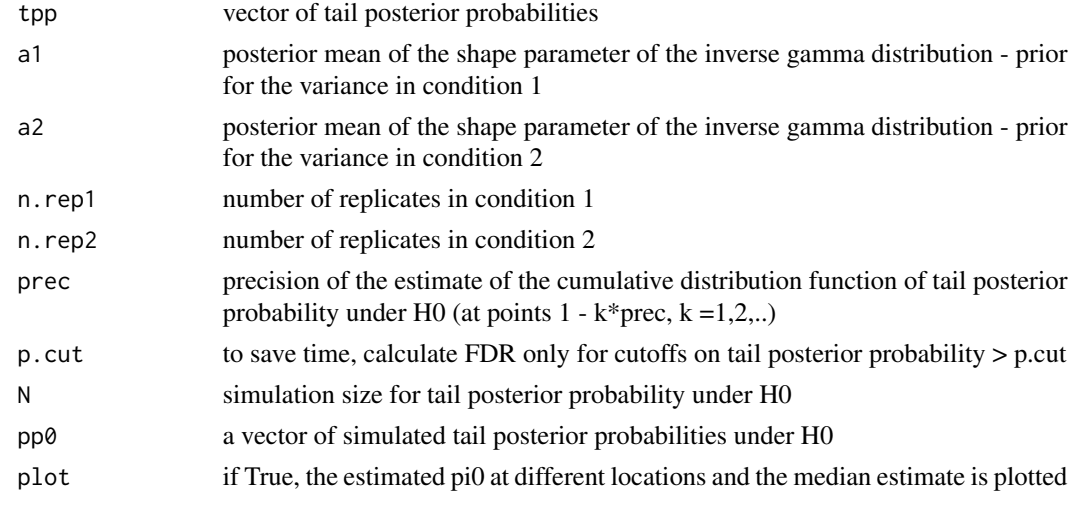

## Value

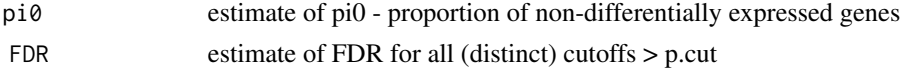

## Author(s)

Natalia Bochkina

#### References

Bochkina N., Richardson S. (2007) Tail posterior probability for inference in pairwise and multiclass gene expression data. Biometrics.

<span id="page-11-0"></span>

#### <span id="page-12-0"></span>FDRplotTailPP 13

## See Also

[TailPP](#page-21-1), [FDRplotTailPP](#page-12-1),[histTailPP](#page-13-1),[EstimatePi0](#page-10-1)

#### Examples

```
data(ybar, ss)
nreps \leq c(8,8)## Note this is a very short MCMC run!
## For good analysis need proper burn-in period.
outdir <- BGmix(ybar, ss, nreps, jstar=-1, nburn=0, niter=100, nthin=1)
params <- ccParams(outdir)
res <- ccTrace(outdir)
tpp.res <- TailPP(res, nreps, params, plots = FALSE)
FDR.res = FDRforTailPP(tpp.res$tpp, a1 = params$maa[1],
a2 = params$maa[2], n.rep1=nreps[1], n.rep2=nreps[2], p.cut = 0.8)
```
<span id="page-12-1"></span>FDRplotTailPP *Plot of FDR for tail posterior probability*

## Description

Plots smoothed FDR vs tail posterior probability or vs the number of differentially expressed (DE) genes

#### Usage

```
FDRplotTailPP(tpp.res, nmax = sum(! is.na(tpp.res$FDR)), plot.TP = F)
```
#### Arguments

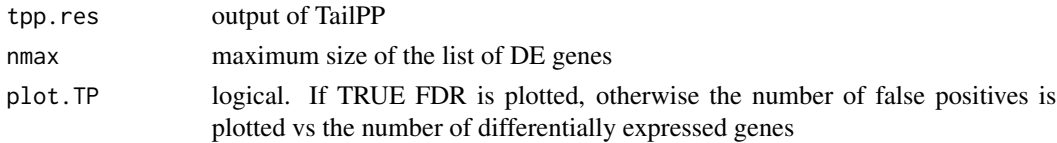

#### Author(s)

Natalia Bochkina

#### References

Bochkina N., Richardson S. (2007) Tail posterior probability for inference in pairwise and multiclass gene expression data. Biometrics.

## <span id="page-13-0"></span>See Also

[TailPP](#page-21-1), [histTailPP](#page-13-1),[EstimatePi0](#page-10-1)

#### Examples

```
data(ybar, ss)
nreps \leq c(8,8)## Note this is a very short MCMC run!
## For good analysis need proper burn-in period.
outdir <- BGmix(ybar, ss, nreps, jstar=-1, nburn=0, niter=100, nthin=1)
params <- ccParams(outdir)
res <- ccTrace(outdir)
tpp.res <- TailPP(res, nreps, params, plots = FALSE)
FDRplotTailPP(tpp.res, plot.TP = TRUE)
```
<span id="page-13-1"></span>histTailPP *Histogram plot for tail posterior probability*

#### Description

Plots a histogram of tail posterior probability with its density under the null hypothesis

#### Usage

histTailPP(tpp.res, bw=0.05, xlim=c(0,1),nc=10)

## Arguments

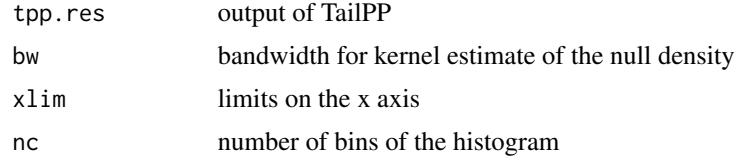

## Author(s)

Natalia Bochkina

#### References

Bochkina N., Richardson S. (2007) Tail posterior probability for inference in pairwise and multiclass gene expression data. Biometrics.

#### <span id="page-14-0"></span>plotBasic 15

## See Also

[TailPP](#page-21-1), [FDRplotTailPP](#page-12-1),[EstimatePi0](#page-10-1)

#### Examples

```
data(ybar, ss)
nreps \leq c(8,8)## Note this is a very short MCMC run!
## For good analysis need proper burn-in period.
outdir <- BGmix(ybar, ss, nreps, jstar=-1, nburn=0, niter=100, nthin=1)
params <- ccParams(outdir)
res <- ccTrace(outdir)
tpp.res <- TailPP(res, nreps, params, plots = FALSE)
histTailPP(tpp.res, bw=0.04, xlim=c(0,1), nc=10)
```
plotBasic *Basic plots of BGmix parameters and data.*

#### Description

Plots gene effects and variances versus their corresponding data sufficient statistics (to show the effect of smoothing and shrinkage). Also plots "volcano plots": posterior probabilities of being classified in each mixture component versus the log fold change parameters.

## Usage

plotBasic(res, ybar, ss, q.mean =  $T$ , q.diff =  $T$ , q.sig =  $T$ , q.volcano =  $T$ )

## Arguments

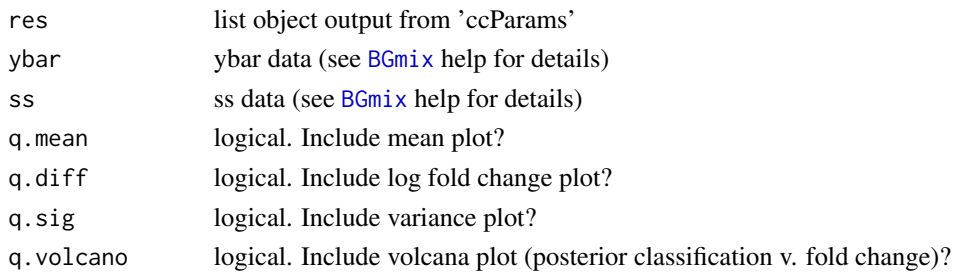

#### Details

Note this plotting function is designed for model output from the unpaired differential expression design.

## Value

No value is returned to R. Results from BGmix model are output to files.

## Author(s)

Alex Lewin

## Examples

```
## Note this is a very short MCMC run!
## For good analysis need proper burn-in period.
data(ybar,ss)
outdir <- BGmix(ybar, ss, c(8,8), nburn=0, niter=100, nthin=1)
params <- ccParams(outdir)
plotBasic(params,ybar,ss)
```
plotCompare *Scatter plot with equal axes.*

#### Description

Plots a scatter plot of two variables with equal scales for the axes.

## Usage

plotCompare(var1, var2, limi = 0, xlab = substitute(var1), ylab = substitute(var2), log = "", title = ""

## Arguments

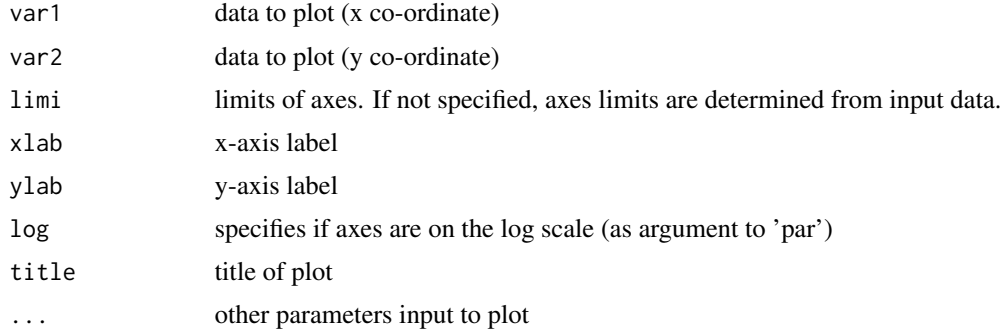

#### Value

Outputs the limits used in the plot (the input 'limi' argument if specified).

## Author(s)

Alex Lewin

<span id="page-15-0"></span>

#### <span id="page-16-0"></span>plotFDR 17

#### Examples

```
x \leftarrow runif(100)y <- rbeta(100,0.5,0.5)
plotCompare(x,y)
```
plotFDR *Plot estimated FDR etc. for BGmix output.*

#### Description

Given a threshold on the posterior probabilities, genes are declared as null or differentially expressed. For any given threshold, the FDR (false discovery rate) and FNR (false non-discovery rate) can be estimated using the posterior probabilities. This function plots these quantities twice, once versus the threshold probabilities, and once versus the number of declared positives.

## Usage

plotFDR(res, ylim = NULL, q.plotfnr = F, q.plotpcut = T, q.plotnpos = T, ...)

## Arguments

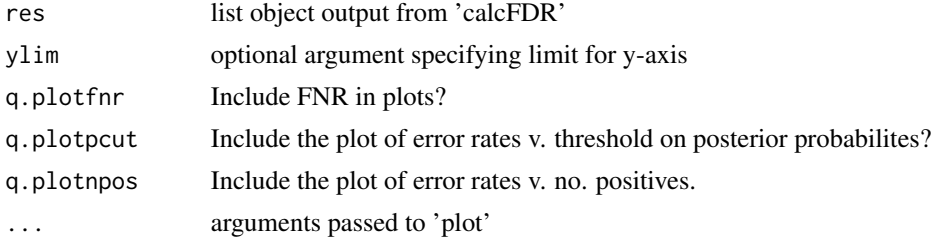

## Value

No value is returned to R. Results from BGmix model are output to files.

## Author(s)

Alex Lewin

```
## Note this is a very short MCMC run!
## For good analysis need proper burn-in period.
data(ybar,ss)
outdir <- BGmix(ybar, ss, c(8,8), nburn=0, niter=100, nthin=1)
params <- ccParams(outdir)
fdr <- calcFDR(params)
par(mfrow=c(1,2))
plotFDR(fdr)
```
<span id="page-17-0"></span>

Plot predictive density of data superimposed on histograms of observed data. Separate plots for ybar and sums of squares.

#### Usage

```
plotMixDensity(res, predres, ybar, ss)
```
## Arguments

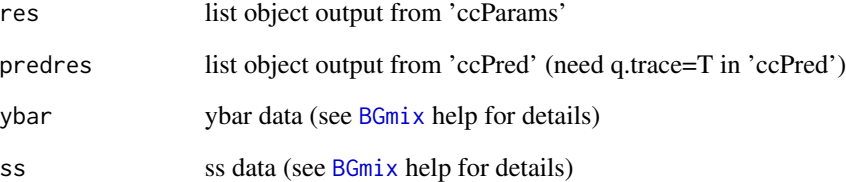

#### Details

Note that this function is written for the unpaired differential expression design.

#### Author(s)

Alex Lewin

```
## Note this is a very short MCMC run!
## For good analysis need proper burn-in period.
data(ybar,ss)
outdir <- BGmix(ybar,ss,c(8,8),niter=100,nburn=0,nthin=1,trace.pred=1)
pred <- ccPred(outdir,q.trace=TRUE)
params <- ccParams(outdir)
plotMixDensity(params,pred,ybar,ss)
```
<span id="page-18-0"></span>Histograms and q-q plots of predictive p-values for the mixture prior. Separate plots are given for each mixture component, using only genes with high posterior probability of being classified into the relevant component.

#### Usage

```
plotPredChecks(pvals, pc, probz = 0.8, label = "", breaks = 20)
```
## Arguments

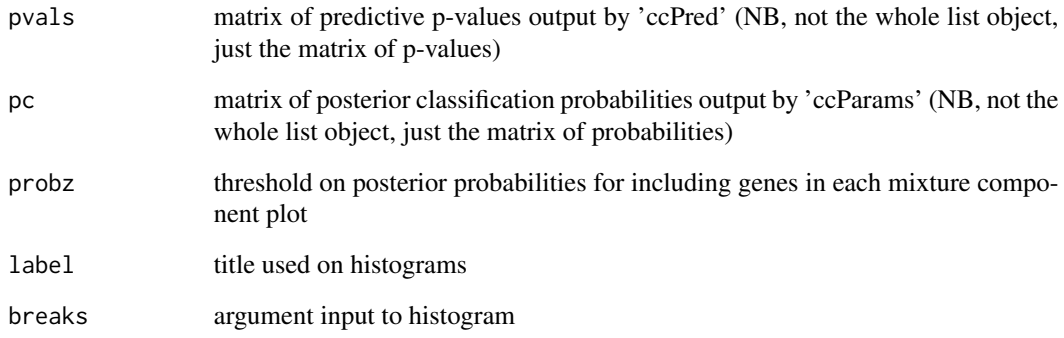

## Author(s)

Alex Lewin

```
## Note this is a very short MCMC run!
## For good analysis need proper burn-in period.
data(ybar,ss)
outdir <- BGmix(ybar, ss, c(8,8), nburn=0, niter=100, nthin=1)
params <- ccParams(outdir)
pred <- ccPred(outdir)
plotPredChecks(pred$pval.ybar.mix2,params$pc,probz=0.5)
```
Trace plots are plotted for all scalar parameters. Optionally, traces are plotted for parameters indexed by genes, but for selected genes only.

## Usage

plotTrace(res, q.beta = T, q.sig = T, q.z = T, ind.genes =  $(1:3)$ )

## Arguments

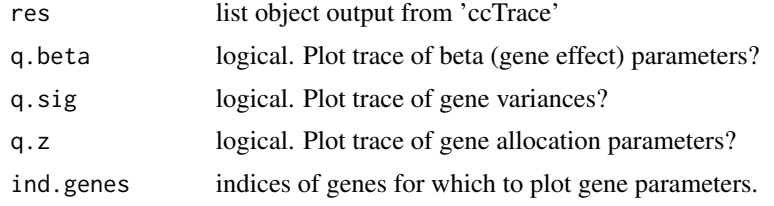

#### Author(s)

Alex Lewin

## Examples

```
## Note this is a very short MCMC run!
## For good analysis need proper burn-in period.
data(ybar,ss)
outdir <- BGmix(ybar, ss, c(8,8), nburn=0, niter=100, nthin=1)
tr <- ccTrace(outdir)
plotTrace(tr)
plotTrace(tr,q.beta=TRUE,q.sig=FALSE,q.z=FALSE,ind.genes=1)
plotTrace(tr,q.beta=FALSE,q.sig=FALSE,q.z=TRUE,ind.genes=sample(1:1000,5))
```

```
readBGX Reads output from BGX package, for input to BGmix.
```
## Description

Reads posterior mean parameters from BGX, and outputs objects suitable for input to BGmix.

#### Usage

readBGX(path)

## <span id="page-20-0"></span>Simulated example data 21

#### **Arguments**

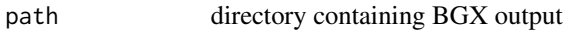

#### Value

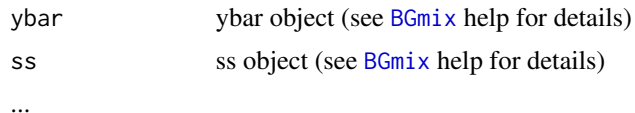

## Author(s)

Ernest Turro

Simulated example data

*Mean log gene expression under two conditions*

#### Description

Simulated gene expression data. 2500 genes under 2 experimental conditions, with 8 replicate arrays for each condition. The data is presented as mean and sum of squares of the log gene expression, in each condition. ybar is the matrix containing the means in each condition.

#### Usage

data(ybar)

#### Format

matrix no. genes x no. experimental conditions

Simulated gene expression data

*Sample variance of log gene expression under two conditions*

## Description

Simulated gene expression data. 2500 genes under 2 experimental conditions, with 8 replicate arrays for each condition. The data is presented as mean and sum of squares of the log gene expression, in each condition. ss is the matrix containing the sample variances in each condition.

#### Usage

data(ss)

## <span id="page-21-0"></span>Format

matrix no. genes x no. experimental conditions

<span id="page-21-1"></span>TailPP *Tail posterior probability for BGmix output.*

## Description

For differential expression models with unstructured priors (no mixture prior), calculates tail posterior probabality and FDR, and plots a histogram. Uses whole posterior distributions of likelihood parameters (found by 'ccTrace') and posterior means of hyperparameters (found by 'ccParams').

## Usage

TailPP(res, nreps, params, paired=F, alpha=0.05, N = 5000, prec=0.05, p.cut = 0.7, plots = T, plot.pi0=1

## Arguments

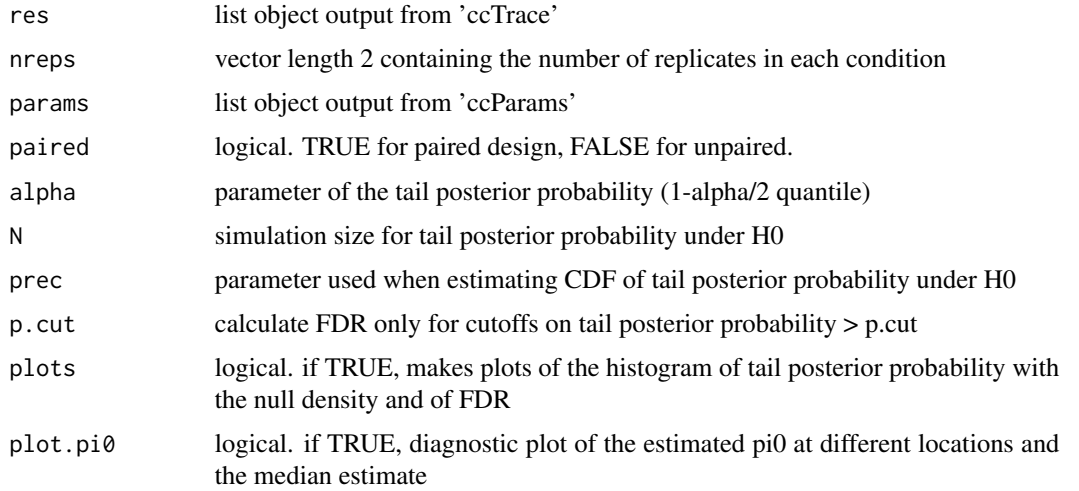

## Value

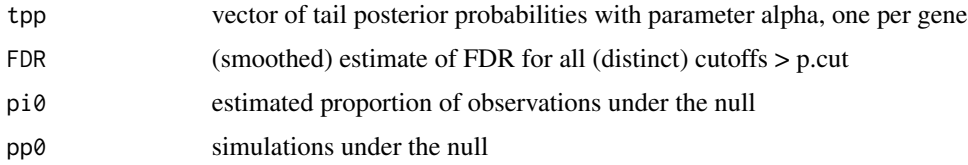

## Author(s)

Natalia Bochkina

#### <span id="page-22-0"></span>TailPP 23

## References

Bochkina N., Richardson S. (2007) Tail posterior probability for inference in pairwise and multiclass gene expression data. Biometrics. http://www.blackwell-synergy.com/doi/abs/10.1111/j.1541- 0420.2006.00807.x

#### See Also

[FDRplotTailPP](#page-12-1),[histTailPP](#page-13-1),[EstimatePi0](#page-10-1)

```
data(ybar, ss)
nreps <-c(8,8)
```

```
## Note this is a very short MCMC run!
## For good analysis need proper burn-in period.
outdir <- BGmix(ybar, ss, nreps, jstar=-1, nburn=0, niter=100, nthin=1)
params <- ccParams(outdir)
res <- ccTrace(outdir)
```

```
tpp.res <- TailPP(res, nreps, params, plots = FALSE)
histTailPP(tpp.res)
FDRplotTailPP(tpp.res, plot.TP = TRUE)
```
# <span id="page-23-0"></span>Index

∗ datasets Simulated example data, [21](#page-20-0) Simulated gene expression data, [21](#page-20-0) ∗ hplot FDRplotTailPP, [13](#page-12-0) histTailPP, [14](#page-13-0) plotBasic, [15](#page-14-0) plotCompare, [16](#page-15-0) plotFDR, [17](#page-16-0) plotMixDensity, [18](#page-17-0) plotPredChecks, [19](#page-18-0) plotTrace, [20](#page-19-0) readBGX, [20](#page-19-0) ∗ htest calcFDR, [5](#page-4-0) EstimatePi0, [11](#page-10-0) FDRforTailPP, [12](#page-11-0) TailPP, [22](#page-21-0) ∗ manip ccParams, [6](#page-5-0) ccPred, [7](#page-6-0) ccSummary, [8](#page-7-0) ccTrace, [9](#page-8-0) ∗ models BGmix, [3](#page-2-0) BGmix-package, [2](#page-1-0) BGmix, [3,](#page-2-0) *[9](#page-8-0)*, *[15](#page-14-0)*, *[18](#page-17-0)*, *[21](#page-20-0)* BGmix-package, [2](#page-1-0) calcFDR, [5](#page-4-0) ccParams, [6](#page-5-0) ccPred, [7](#page-6-0) ccSummary, [8](#page-7-0) ccTrace, [9](#page-8-0) EstimatePi0, [11,](#page-10-0) *[13](#page-12-0)[–15](#page-14-0)*, *[23](#page-22-0)* FDRforTailPP, [12](#page-11-0) FDRplotTailPP, *[11](#page-10-0)*, *[13](#page-12-0)*, [13,](#page-12-0) *[15](#page-14-0)*, *[23](#page-22-0)*

plotBasic, [15](#page-14-0) plotCompare, [16](#page-15-0) plotFDR, [17](#page-16-0) plotMixDensity, [18](#page-17-0) plotPredChecks, [19](#page-18-0) plotTrace, [20](#page-19-0) readBGX, [20](#page-19-0) Simulated example data, [21](#page-20-0) Simulated gene expression data, [21](#page-20-0) ss *(*Simulated gene expression data*)*, [21](#page-20-0) TailPP, *[11](#page-10-0)*, *[13](#page-12-0)[–15](#page-14-0)*, [22](#page-21-0) ybar *(*Simulated example data*)*, [21](#page-20-0)

histTailPP, *[11](#page-10-0)*, *[13,](#page-12-0) [14](#page-13-0)*, [14,](#page-13-0) *[23](#page-22-0)*